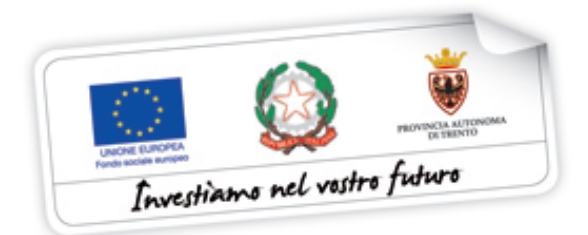

# **RENDICONTO GENERALE DELLE SPESE**

#### **Soggetto gestore: Codice corso: CUP: Titolo corso:**

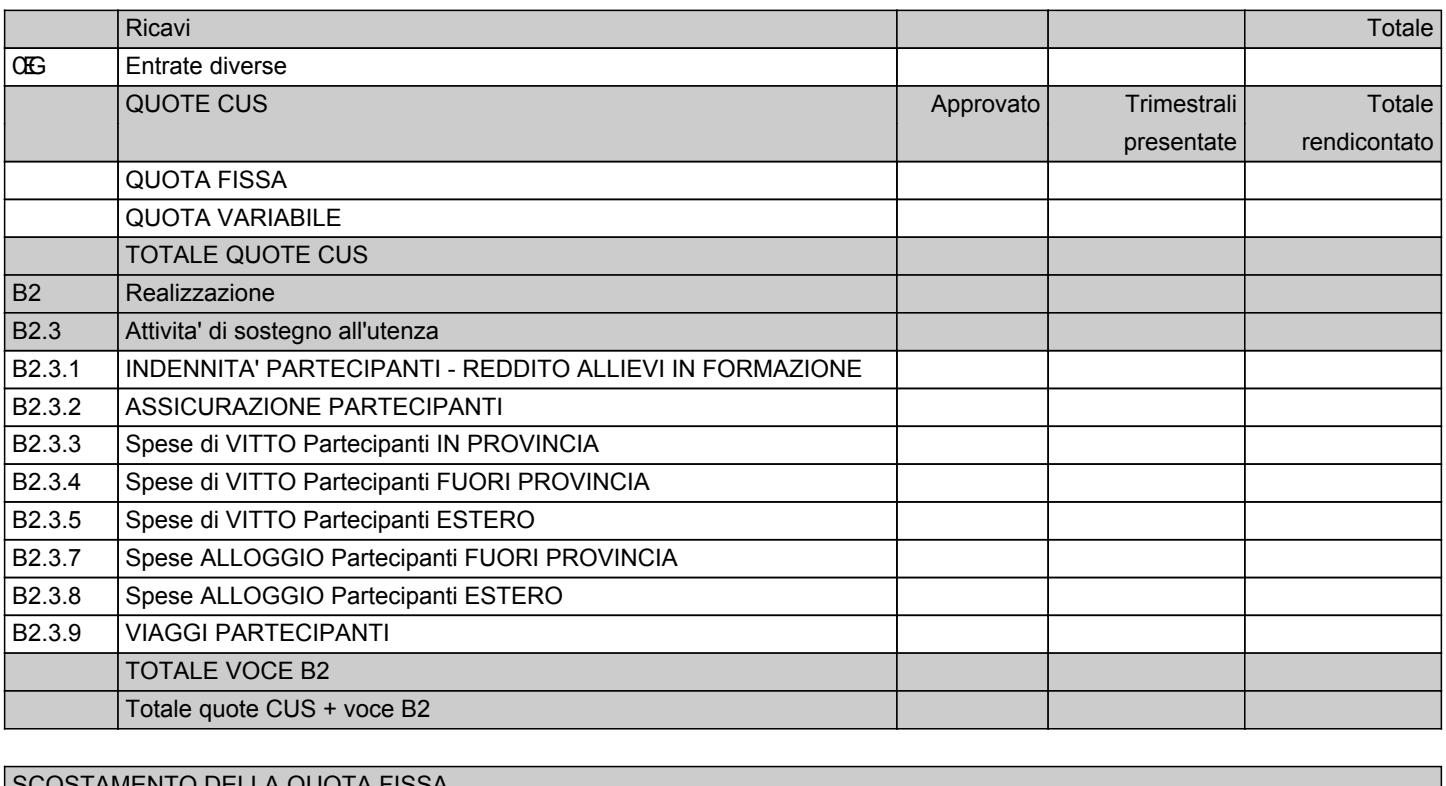

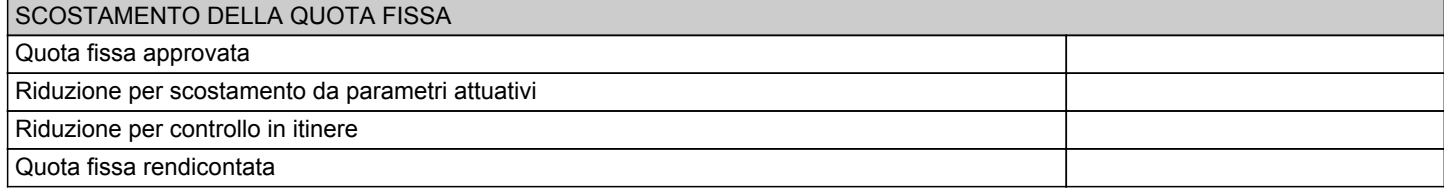

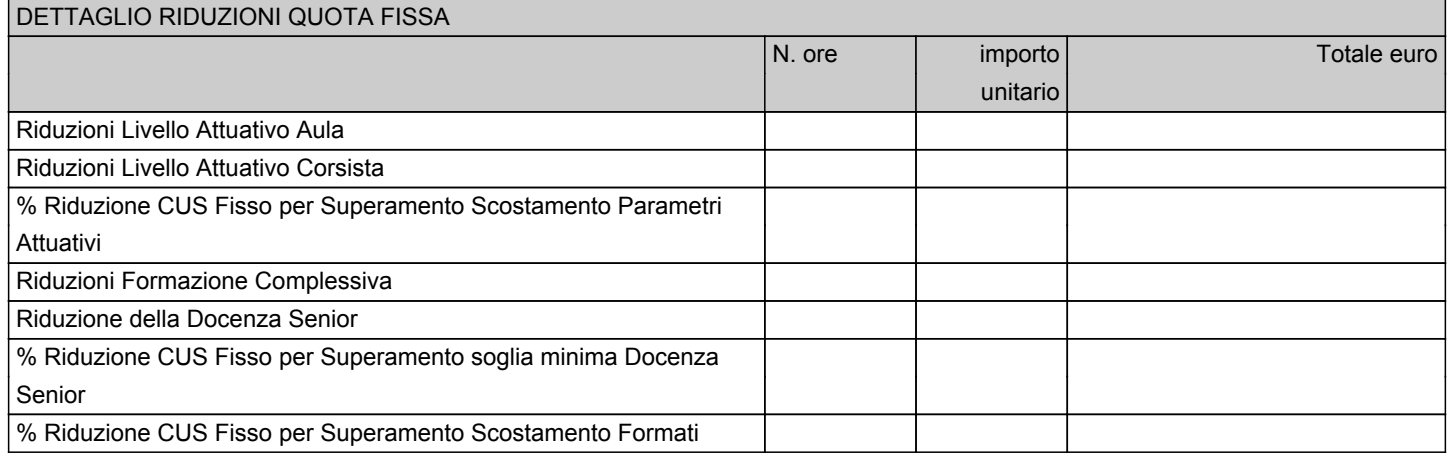

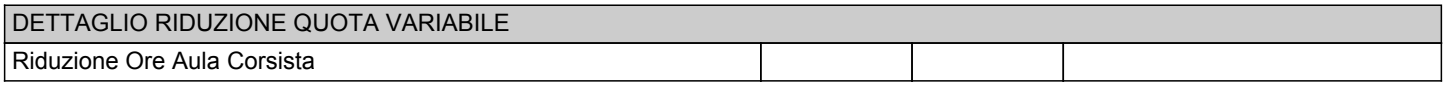

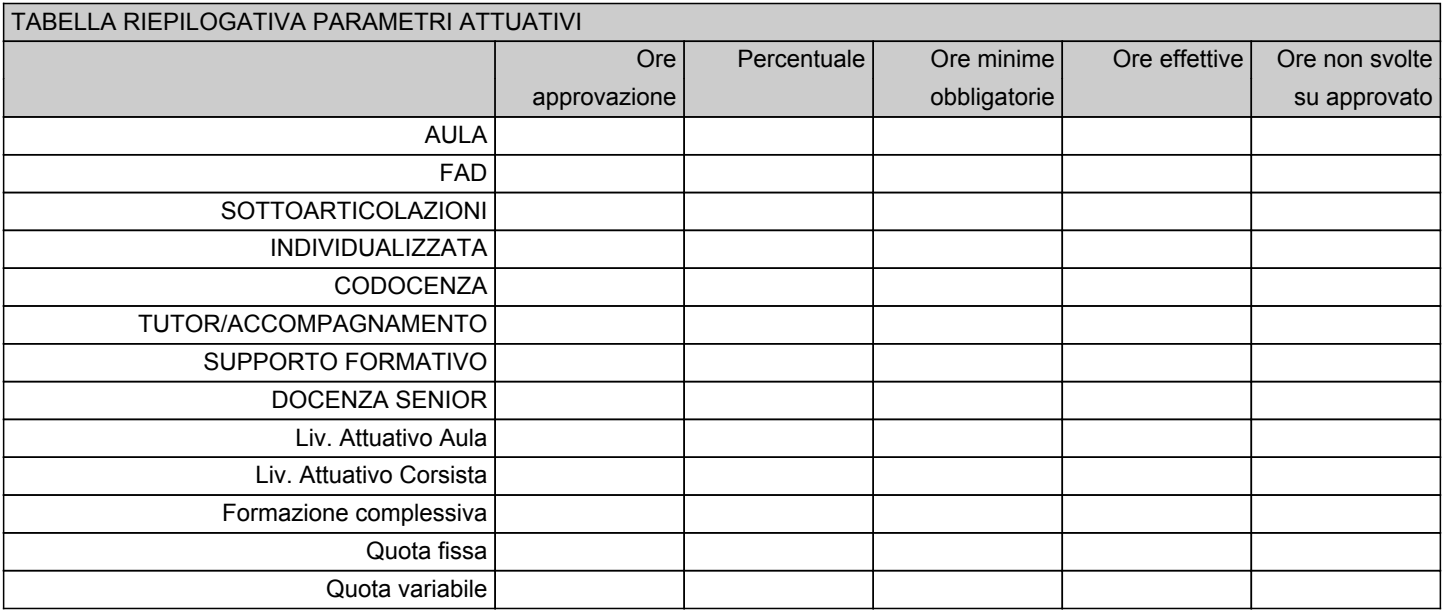

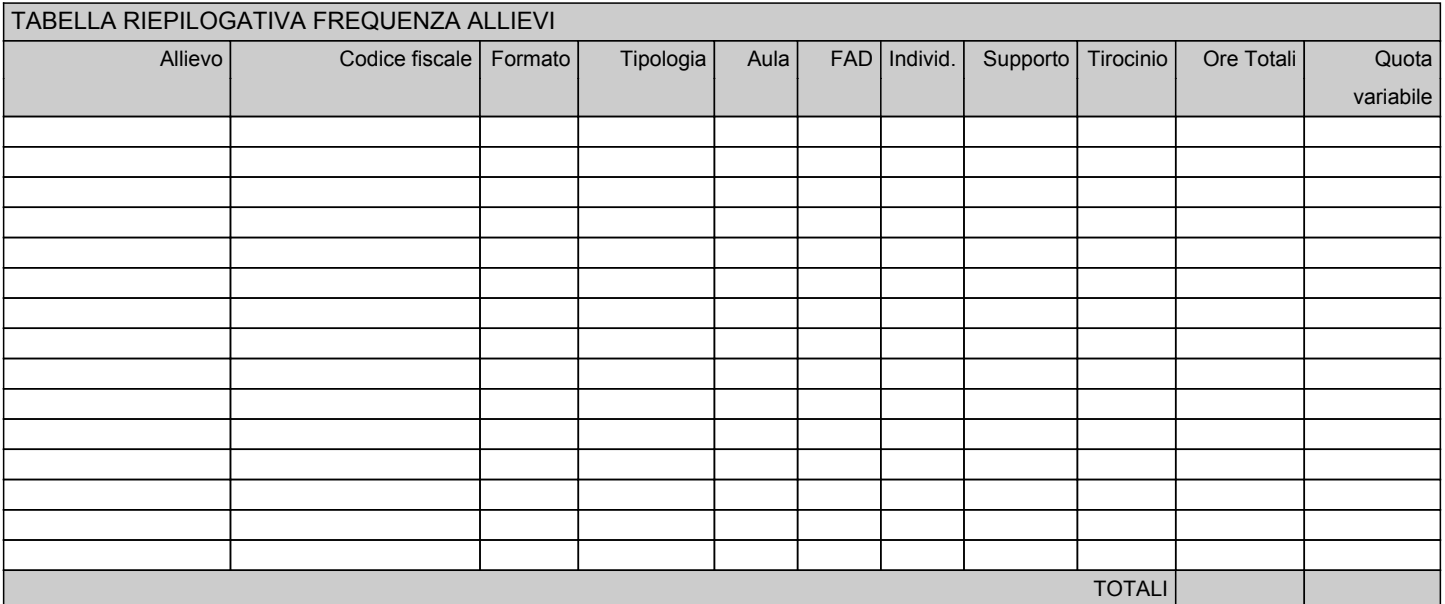

## Luogo e data **IL LEGALE RAPPRESENTANTE**

**\_\_\_\_\_\_\_\_\_\_\_\_\_ \_\_\_\_\_\_\_\_\_\_\_\_\_\_\_\_\_\_\_\_\_\_\_\_**

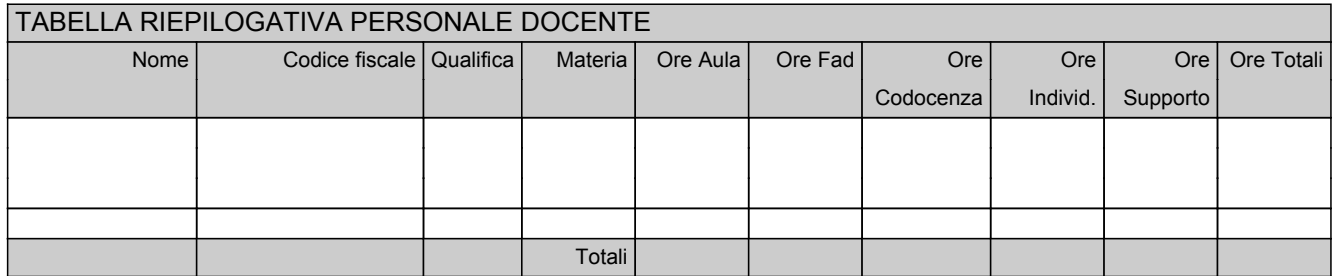

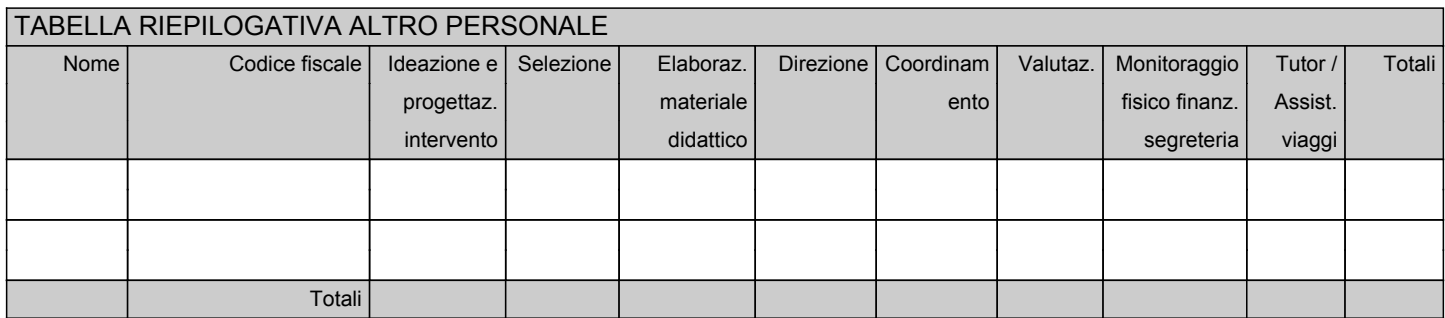

**\_\_\_\_\_\_\_\_\_\_\_\_\_ \_\_\_\_\_\_\_\_\_\_\_\_\_\_\_\_\_\_\_\_\_\_\_\_**

#### Luogo e data **IL LEGALE RAPPRESENTANTE**

## **ELENCO DOCUMENTI**

**Soggetto gestore: Codice corso: Titolo corso:** 

**Voce di spesa:**

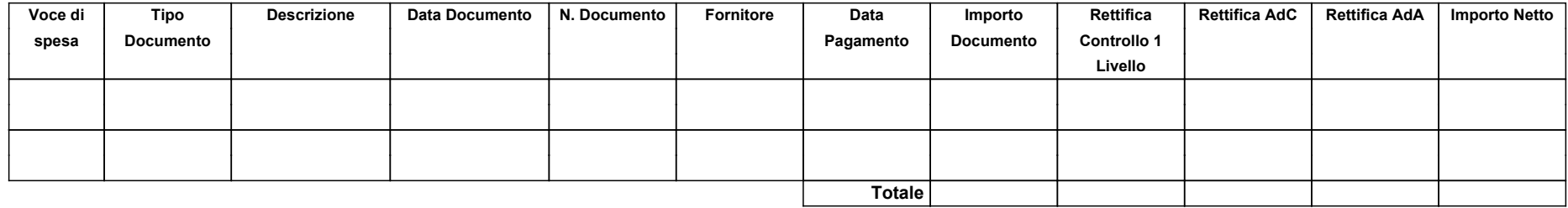

Il sottoscritto in qualità di legale rappresentante di: con sede legale in differenti di controlle differenti differenti differe

Luogo e data **IL LEGALE RAPPRESENTANTE**

**\_\_\_\_\_\_\_\_\_\_\_\_\_ \_\_\_\_\_\_\_\_\_\_\_\_\_\_\_\_\_\_\_\_\_\_\_\_**